# CMSC201 Computer Science I for Majors

#### Lecture 09 – While Loops

Prof. Katherine Gibson

www.umbc.edu

# Last Class We Covered

- Using **for** loops
	- Syntax
	- Using it to iterate over a list
	- Using it for "counting" the number of actions
- The **range()** function
	- Syntax
	- Three forms: one, two, or three numbers

#### HONORS UNIVERSITY IN MARYLAND A N

#### Any Questions from Last Time?

www.umbc.edu

**4**

# Today's Objectives

- To learn about and use a **while** loop – To understand the syntax of a **while** loop – To use a **while** loop for interactive loops
- To learn two different ways to mutate a list – **append()** and **remove()**
- To apply our knowledge to created nested loops
- To touch (briefly) on two-dimensional lists

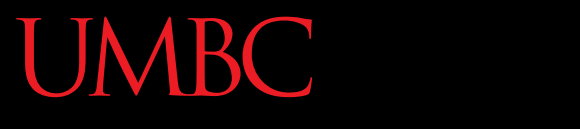

AN HONORS UNIVERSITY IN MARYLAND

#### Review: Looping

www.umbc.edu

## Remember our Average **for** Loop?

• Use a **for** loop to find the average from a list of numbers

**nums = [98, 75, 89, 100, 45, 82] total = 0 # we have to initialize total to zero**

**for n in nums: total = total + n # so that we can use it here avg = total / len(nums) print("Your average in the class is: ", avg)**

**7**

# Getting Flexible Input

- What if we only want positive numbers?
- And we want to re-prompt the user if they enter a negative number? – And *keep* re-prompting until they enter a positive
- We can't do this with a **for** loop why?
	- They only run a pre-set number of times
	- We don't know how many times to re-prompt

# Looping

- Python has two kinds of loops, and they are used for two different purposes
- The **for** loop:
	- Good for *iterating* over a list
	- Good for counted iterations
- The **while** loop

– Good for almost everything else

what we're covering today

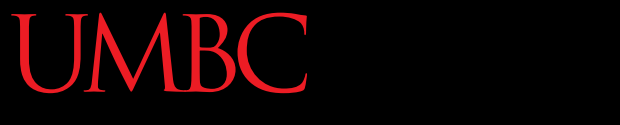

HONORS UNIVERSITY IN MARYLAND

#### **while** Loops: Syntax and Uses

www.umbc.edu

## The **while** Loop

- The **while** loop is used when we're not – Iterating over a list –Doing a "counted" loop
- Works the way its name implies: While a certain condition is not yet met: Continue to repeatedly do a thing

### Parts of a **while** Loop

• Here's some example code... let's break it down

**date = 0**

**while date < 1 or date > 31: date = int(input("Enter the day: "))**

**print("Today is September", date)**

**date = 0**

# Parts of a **while** Loop

• Here's some example code… let's break it down initialize the variable the **while** 

loop will use for its decision

the loop's Boolean condition (loop runs until this is **False**)

**while date < 1 or date > 31:**

 **date = int(input("Enter the day: "))**

print ("Today is September", (must change the value

the body of the loop of the loop variable)

## How a **while** Loop Works

- The **while** loop requires a Boolean condition – That it then evaluates to either **True** or **False**
- If the condition is **True**:
	- Body of **while** loop is executed
- If the condition is **False**:

– Body of **while** loop is skipped

### Example **while** Loop

• We can use a **while** loop to do a "counting" loop, just like we used a **for** loop

**num = 1 # we have to initialize num to one while num <= 20: # so that we can use it here print(num) num = num + 1 # change the loop variable**

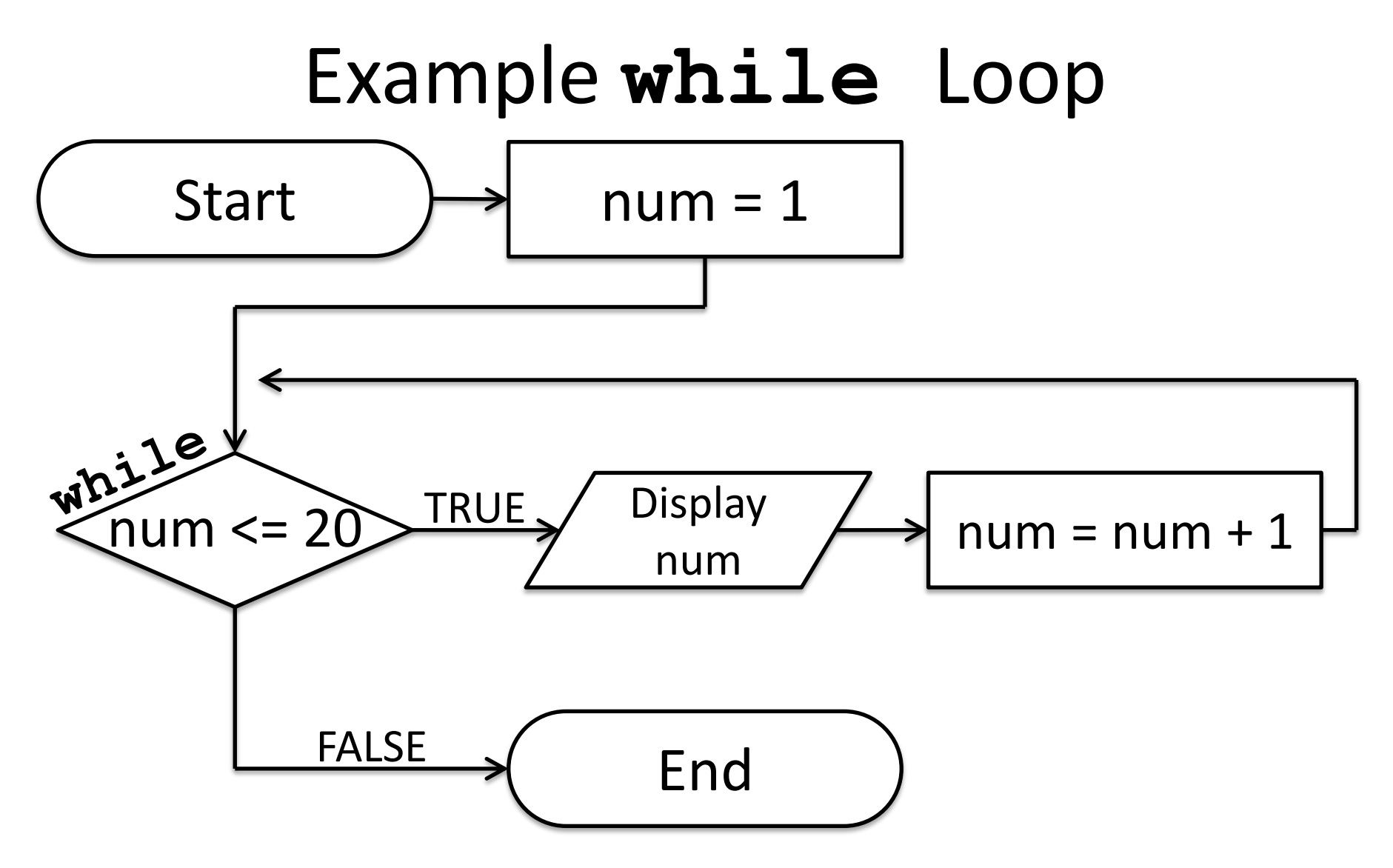

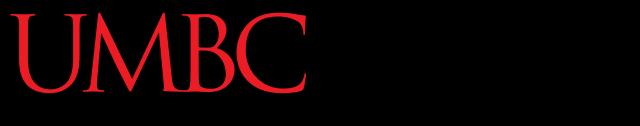

#### ONORS UNIVERSITY IN MARYLAND

#### Infinite Loops and Other Problems

www.umbc.edu

## Infinite Loops

- An *infinite loop* is a loop that will run forever
- Can we have an infinite loop using **for**? – No! – the **for** loop goes through a set number of steps (iterating or counting) and will always end
- Can we have an infinite loop using **while**? – Yes! – the **while** loop's loop variable is

controlled by us, and we can make mistakes

• Why doesn't this loop end? What will fix it?

**age = 0 while age < 18: # can't vote until 18 print("You can't vote at age", age)**

**print("Now you can vote! Yay!")**

• Why doesn't this loop end? What will fix it?

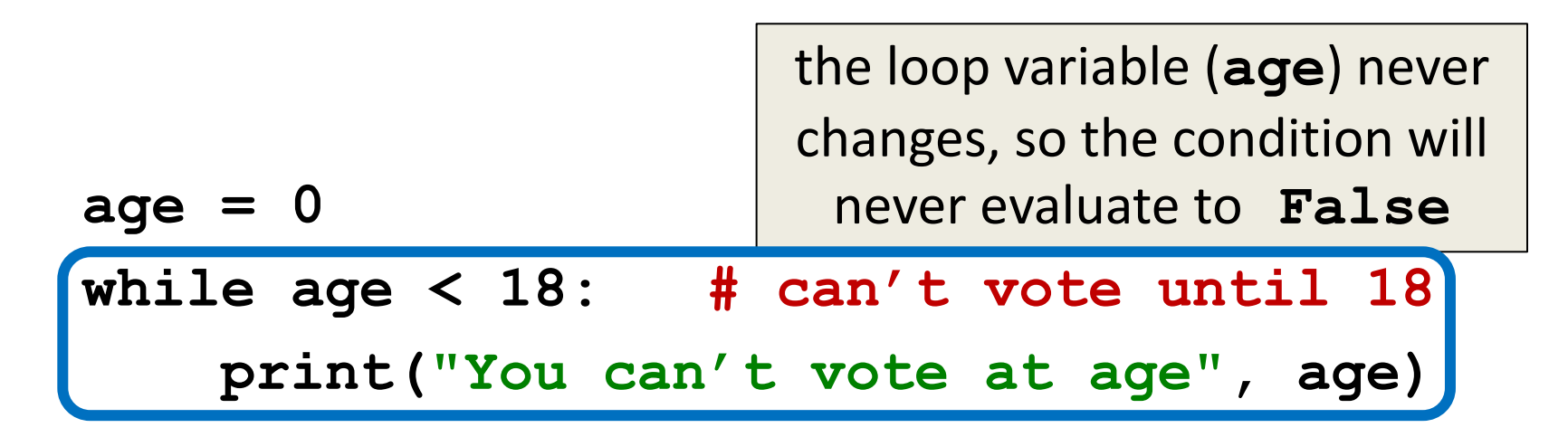

**print("Now you can vote! Yay!")**

• Why doesn't this loop end? What will fix it?

**while True: # ask user for name name = input("What is your name? ")**

```
print("Hello", name + "!")
```
• Why doesn't this loop end? What will fix it?

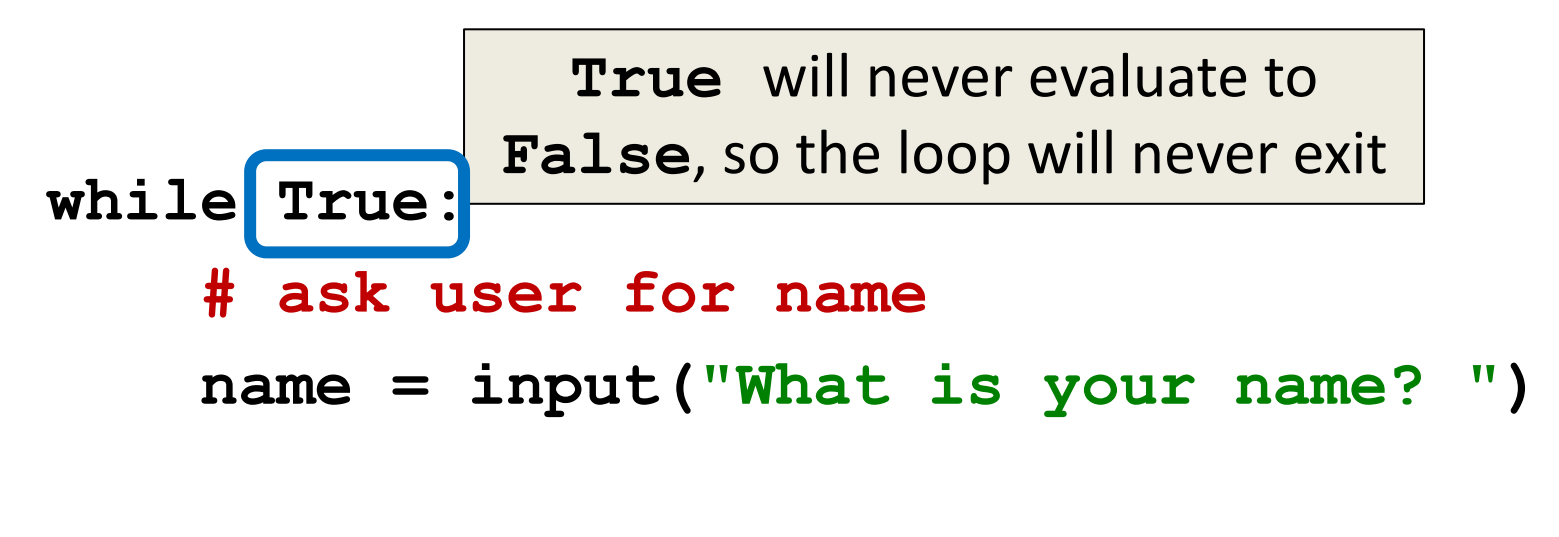

```
print("Hello", name + "!")
```
• Why doesn't this loop end? What will fix it?

**cookiesLeft = 50**

```
while cookiesLeft > 0:
     # eat a cookie
     cookiesLeft = cookiesLeft + 1
```
**print("No more cookies!")**

• Why doesn't this loop end? What will fix it?

```
cookiesLeft = 50
while cookiesLeft > 0:
      # eat a cookie
     cookiesLeft = cookiesLeft + 1
                            the loop body is INCREASING 
                           the number of cookies, so we'll 
                                 never reach zero!
```
**print("No more cookies!")**

# Loop Body Isn't Being Run

- Unlike most **for** loops, a **while** loop's body may be skipped over entirely
	- If the Boolean condition is initially **False**

**militaryTime = 1300**

**while (militaryTime < 1200): print("Good morning!") militaryTime = militaryTime + 100**

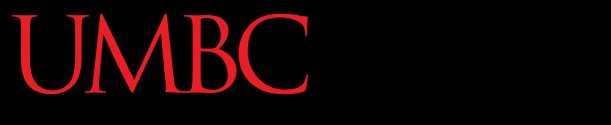

HONORS UNIVERSITY IN MARYLAND

#### Updating and Changing Lists

www.umbc.edu

# Mutating Lists

- Remember that lists are defined as "mutable sequences of arbitrary objects"
	- "Mutable" just means we can change them

- So far, the only thing we've been able to change about our lists are their contents
	- But we can also change their size, by adding and removing elements

## Two List Functions

- There are two functions we'll cover today that can add and remove things to our lists
	- There are more, but we'll cover them later

**append() remove()**

# List Function: **append()**

- The **append()** function lets us add items to the end of a list, increasing its size **LISTNAME.append(ITEM\_TO\_APPEND)**
- Useful for creating a list from flexible input – Allows the list to expand as the user needs – No longer need to initialize lists to **[None]\*NUM**

# Example of **append()**

• We can use **append()** to create a list of numbers (continuing until the user enters 0)

**values = [] # initialize the list to be empty**

```
userVal = 1 # give our loop variable a value
```

```
while userVal != 0:
     userVal = int(input("Enter a number, 0 to stop"))
     if userVal != 0: # only append if it's valid
        values.append(userVal) # add value to the list
```
# Example of **append()**

• We can use **append()** to create a list of numbers (continuing until the user enters 0)

**while userVal != 0: userVal = int(input("Enter a number, 0 to stop")) if userVal != 0: # only append if it's valid values.append(userVal) # add value to the list**

values = 
$$
\begin{array}{|c|c|c|c|c|}\n\hline\n17 & 22 & 5 & -6 & 13 \\
\hline\n0 & 1 & 2 & 3 & 4\n\end{array}
$$

# List Function: **remove()**

- The **remove ()** function lets us remove an item from the list – specifically, it finds and removes the first instance of a given value LISTNAME.remove(ITEM\_TO\_REMOVE)
- Useful for deleting things that no longer matter
	- For example, removing students who have dropped the class from the class roster
	- Keeps the list from having empty elements

• We can use **remove ()** to remove students who have dropped the class from the roster

**roster = ["Adam", "Alice", "Andy", "Ariel"]**

**roster.remove("Adam") # Adam has dropped the class**

**# Bob is not in roster, so this causes an error roster.remove("Bob")**

• We can use **remove ()** to remove students who have dropped the class from the roster

**roster = ["Adam", "Alice", "Andy", "Ariel"]**

\n
$$
\text{roster} = \n \begin{array}{|c|}\n \hline\n \text{Adam} \text{Alice} \text{ Andy} \text{Ariel} \\
 \hline\n 0 \text{ 1} \text{ 2} \text{ 3}\n \end{array}
$$
\n

• We can use **remove ()** to remove students who have dropped the class from the roster

**roster = ["Adam", "Alice", "Andy", "Ariel"] roster.remove("Adam") # Adam has dropped the class**

$$
roster = \boxed{\text{Adam Alice} \text{ Andy Ariel} \atop 0 \quad 1 \quad 2 \quad 3}
$$

• We can use **remove ()** to remove students who have dropped the class from the roster

**roster = ["Adam", "Alice", "Andy", "Ariel"] roster.remove("Adam") # Adam has dropped the class roster.remove("Bob") # Bob is not in the class**

$$
roster = \boxed{\text{Alice} \text{ Andy} \text{Ariel} \text{ERROR}}{\text{O} \text{1} \text{2}}
$$

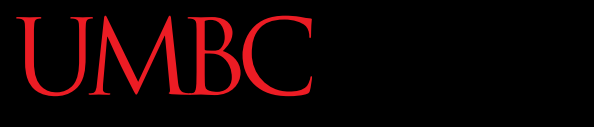

HONORS UNIVERSITY IN MARYLAND A N

#### Interactive **while** Loops

www.umbc.edu

# When to Use **while** Loops

- **while** loops are very helpful when you:
	- –Want to get input from the user that meets certain specific conditions
		- Positive number
		- A non-empty string
	- –Want to keep getting input until some "end"
		- User inputs a value that means they're finished
		- Reached the end of some input (a file, etc.)

## Example **while** Loop

• We can use a **while** loop to get correct input from the user by re-prompting them

**num = 0 # we have to initialize num to zero**

**while num <= 0: # so that we can use it here num = int(input("Enter a positive number: "))**

**# the while loop has exited b/c num is positive print("Thank you. The number you chose is:", num)**

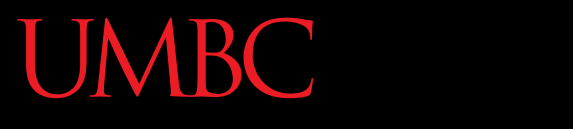

AN HONORS UNIVERSITY IN MARYLAND

#### Nested Loops

www.umbc.edu

# Nesting

- You have already used nested statements – In HW3, you used nested **if**/**elif**/**else**  statements to help you diagnose a patient
- We can also nest loops!
	- First loop is the *outer loop*
	- Second loop is the *inner loop*

#### Nested Loop Example

• What does this code do?

```
scores = []
for i in range(10):
    num = 0 while num <= 0:
         num = int(input("Enter a positive #: "))
     scores.append(num)
```

```
print(scores)
```
## Nested Loop Example

• What does this code do?

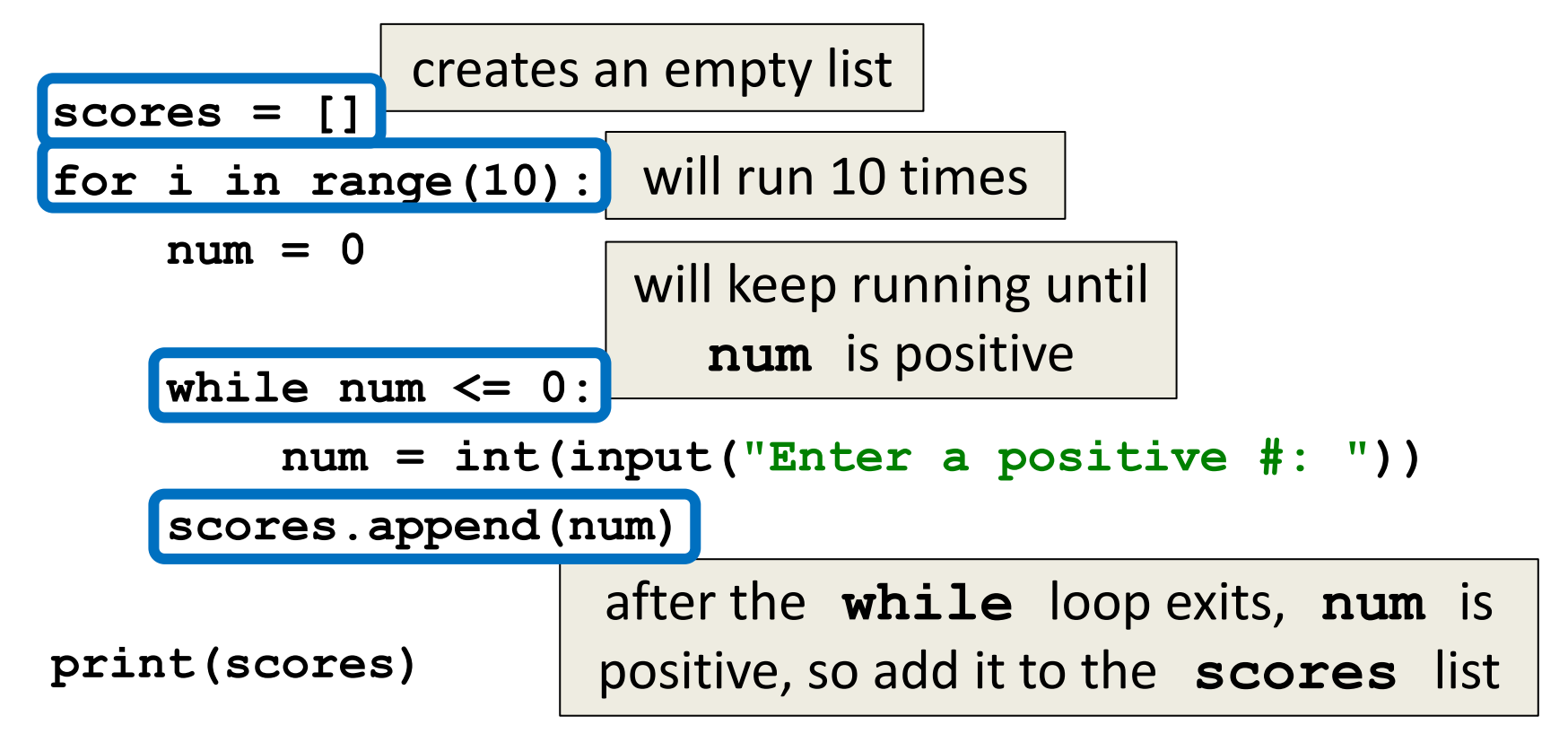

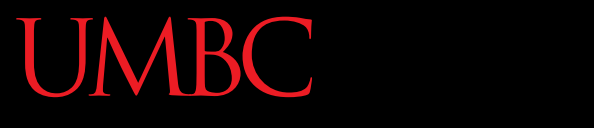

HONORS UNIVERSITY IN MARYLAND A N

#### Two-Dimensional Lists

www.umbc.edu

### Two-Dimensional Lists

- We've looked at lists as being one-dimensional – But lists can also be two- (or three- or four- or five-, etc.) dimensional!
- Lists can hold any type (int, string, float, etc.) – This includes holding another list

## Two-Dimensional Lists: A Grid

• May help to think of 2D lists as a grid

**twoD = [ [1,2,3], [4,5,6], [7,8,9] ]**

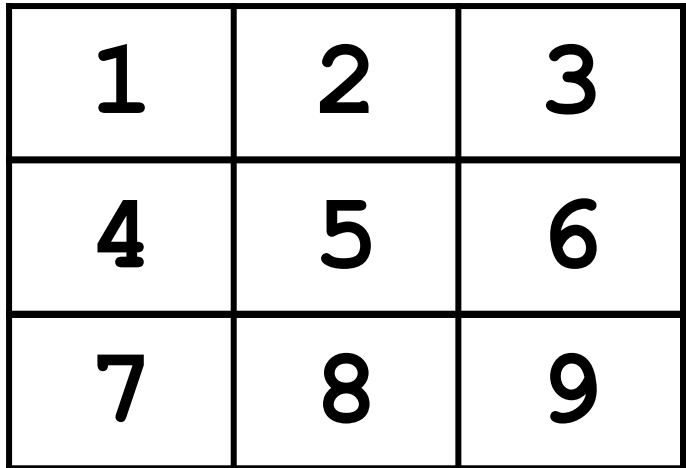

# Two-Dimensional Lists: A Grid

- You access an element by the index of its row, then the column
	- Remember indexing starts at 0!

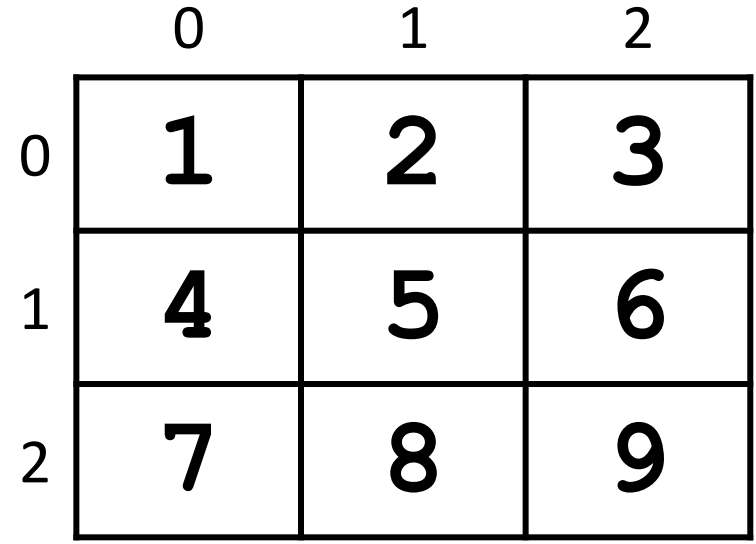

# Two-Dimensional Lists: A Grid

• You access an element by the index of its row, then the column

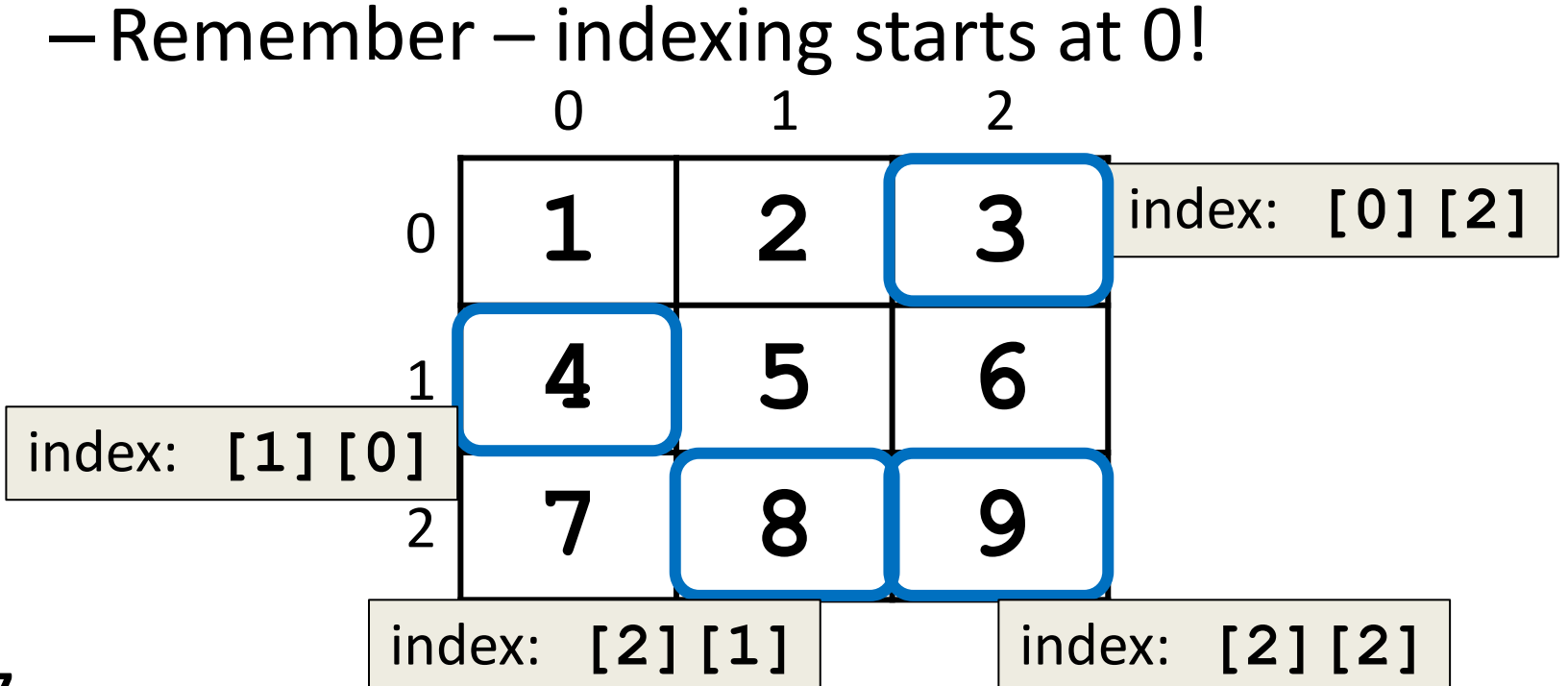

# Lists of Strings

- Remember, a string is a list of characters
- So what is a list of strings?

– A two-dimensional list!

- We have the index of the string (the row)
- And the index of the character (the column)

# Lists of Strings

- Lists in Python don't have to be rectangular – They can also be jagged (rows different lengths)
- Anything we could do with a one-dimensional list, we can do with a two-dimensional list

– Slicing, index, appending

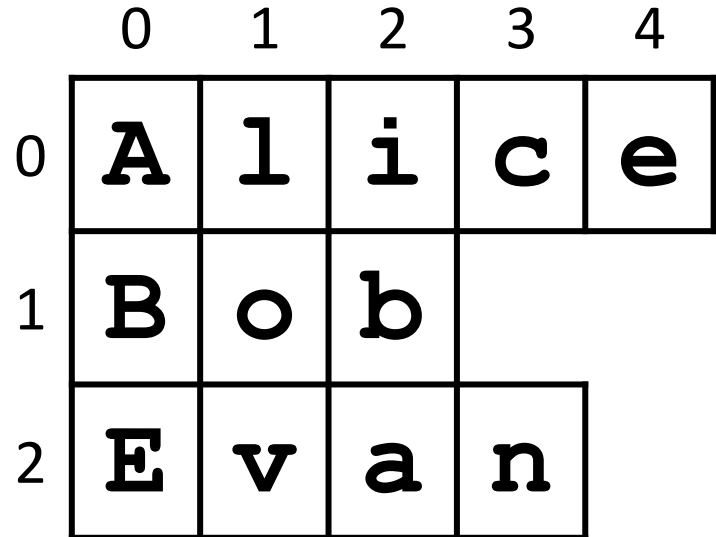

**names**

# NOTE: Strings vs Lists of Characters

- Strings and lists of characters do not behave the same way in Python; they have different functions, and different things that are allowed
- Strings can use **upper()** and **lower() names = ['Alice', 'Bob', 'Evan']**
- List of characters can use **append() names = [list("Alice"), list("Bob"), list("Evan")] [['A', 'l', 'i', 'c', 'e'], ['B', 'o', 'b'], ['E', 'v', 'a', 'n']]**

# Practice: Two-Dimensional Lists

- 1. Using a loop, print all five numbers from the first row of **ex\_nums**
- 2. Replace the 4 with the word "four"
- 3. Add a 3 to the end of the last row
- 4. Delete the 5 from the list

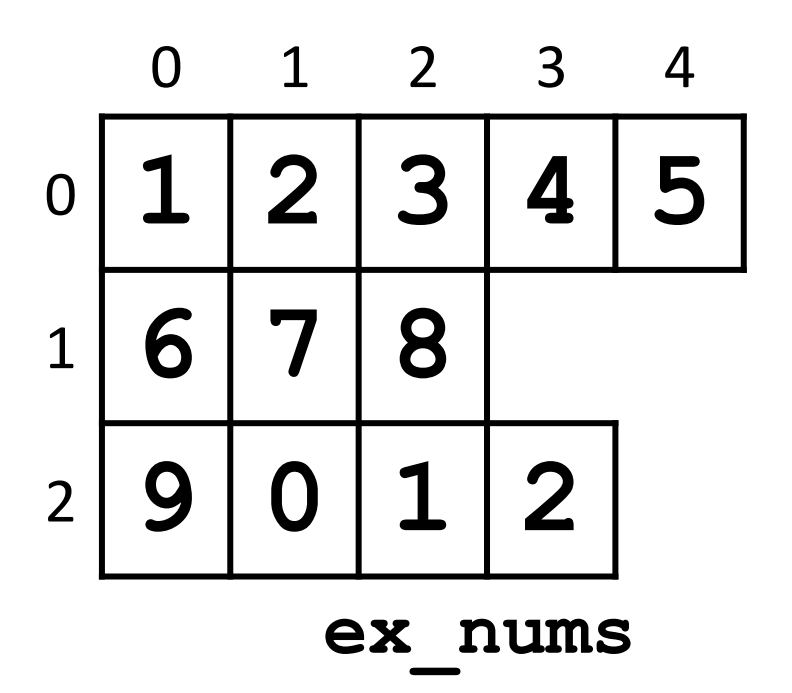

#### Answers: Two-Dimensional Lists

**1. for i in ex\_nums[0]: print(i)**

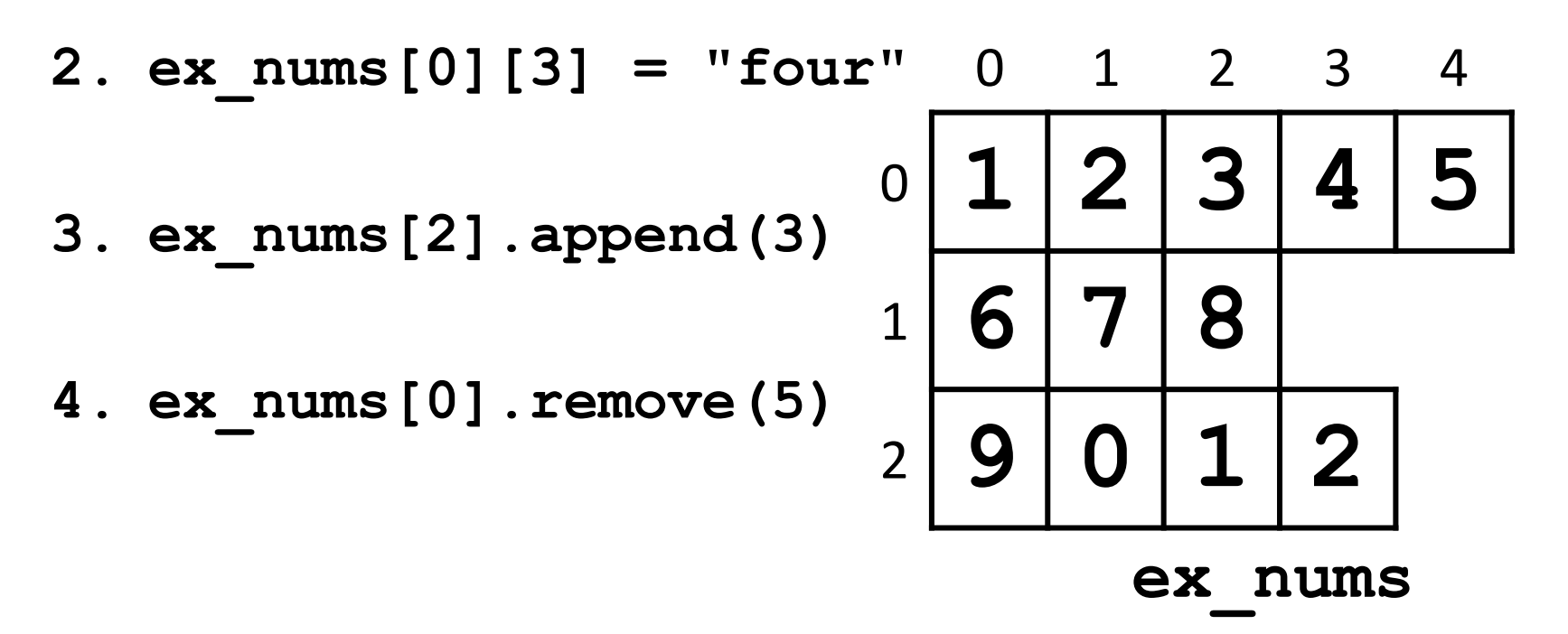

## Practice: List of Lists of Characters

- 1. Add a "b" and a "y" to the end of "Bob"
- 2. Print out the second letter in "Evan"
- 3. Change "Alice" to "Alyce" 0 1 2 3 4 <sup>0</sup> **A l i c e**  $1$   $\mid$   $\bf{B}$   $\mid$   $\bf{o}$   $\mid$   $\bf{b}$ <sup>2</sup> **E v a n names[1].append('b') names[1].append('y') print(names[2][1]) names[0][2] = 'y'**

**names**

#### Announcements

- (Pre) Lab 5 has been released on Blackboard – Future ones will be available the weekend prior
- Homework 4 is out
	- Due by Tuesday (Oct 6th) at 8:59:59 PM
- Homework 1 re-grade and re-submit petitions must be made to your TA before Friday @ 3 PM